**Adobe Photoshop 2021 (Version 22.2) Crack Keygen Free 2022 [New]**

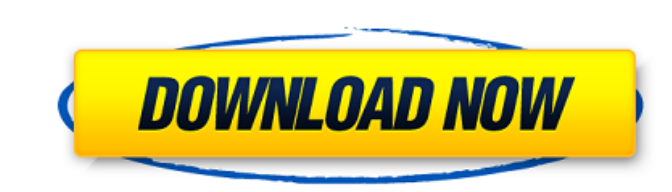

## **Adobe Photoshop 2021 (Version 22.2) Crack Free Download For PC**

You don't have to buy Photoshop to use it, but it does offer many useful features that you can't find in other programs, and it's a bit more expensive than other programs. This chapter introduces you to the Adobe Photoshop Editor, which is a complex program with thousands of features. One of the reasons Photoshop is so powerful is its library of presets called \_smart objects, which are ready-made images that you can store in your image library to use at a later time. Smart objects are easy to create. You can modify them and change them how you want, then drag them onto the image you want to modify to use them in the image. You can find the Editor on the Editor drop-down menu when you open an image in Photoshop (refer to Figure 1-1). The Editor was introduced in version CS6 to speed up design time.  $\#$ Understanding Adobe Photoshop by Components Photoshop has five main components that make it complex: \* \*\*Filter:\*\* This is where you apply most of your image manipulation. You also use it to apply special effects and customize your image for print. \* \*\*Layers: \*\* Layers are a method of organizing your image in a nonlinear, raster-based manner. You can add, move, and delete them without permanently affecting the image. \* \*\*Creative Cloud:\*\* Adobe's cloud-based Creative Suite products include tools such as Photoshop, a drawing application called Illustrator, a web-building tool called Dreamweaver, and InDesign, a page-layout program. You can access these tools on a smartphone or tablet and do most of your editing without a computer. The Creative Cloud is bundled with Photoshop, which means that you don't have to purchase it and you can access it from any computer with Internet access. \* \*\*Smart Objects:\*\* You can create \_smart objects\_ that you can insert into any image in Photoshop. A \_smart object\_ is an image file that can be modified and used in other images. This is a big boon for people doing a lot of retouching, because you can load up a folder of images that have been changed and apply them to different images. \* \*\*Photomerge:\*\* This is a special feature that I cover in the upcoming section, "Merging Multiple Images into One."

Best Photoshop tutorials 2020: easy-to-understand with the latest to find out different ways of using Photoshop. Best Photoshop plugins 2020: Plugins are a great way to enhance your workflow and help you get things done in a faster and easier way. They are many and varied, so it's important to know what you can do with Photoshop plugins. Best Photoshop books: Best-selling Photoshop books that will help you learn all the basics and features in Photoshop. Best Photoshop plugins 2020: Plugins are a great way to enhance your workflow and help you get things done in a faster and easier way. Best Photoshop tutorials 2020: Easy-to-understand with the latest to find out different ways of using Photoshop. Best Photoshop plugins 2020: Plugins are a great way to enhance your workflow and help you get things done in a faster and easier way. Best Photoshop books: Best-selling Photoshop books that will help you learn all the basics and features in Photoshop. The Photoshop CC 2019 edition has been announced and is available for download as of January 2020. Photoshop is primarily a graphics editing software, so it's no surprise that major changes have been made to improve its performance. With the new versions of Photoshop and other Adobe Creative Suite 6, Adobe has made a number of changes that will make you more productive. When you use the latest version of Photoshop, you will have better options and it will make better use of your time and effort. Adobe Photoshop is based on the idea of layers. It allows you to place a background and add a new layer and apply effects to it that are placed on top of the previous layer. That is how you produce graphic images by building things up one layer at a time. Photoshop also allows you to add transparency to elements, such as a mouse pointer or similar features. Most graphic editors have a feature to clone or copy things. You have to copy a layer and place it on top of the original, and then fill and edit. Photoshop allows you to clone things in a different way with the Clone Tool. You can place a source and copy to create a new clone, then remove the source to get rid of the original image. The process is fast and easy and a feature that is incredibly useful. Photos in Photoshop The first thing that you will see when using Photoshop is the Basic or Standard mode. Your screen might also appear like you have two Photoshop windows open, 388ed7b0c7

Two-step electrochemical synthesis of P-doped graphene quantum dots for sensitive fluorescence detection of acetone. Phosphorescent graphene quantum dots (P-GQDs) with enhanced fluorescence were synthesized by a facile two-step electrochemical approach with trisodium citrate and triphenylphosphine as oxidizing agent and reducing agent, respectively. The P-GQDs exhibit a broad excitation band from ultraviolet (380 nm) to visible (about 515 nm) ranges due to the broad absorption band of phosphorous doped in graphene. The fluorescence of the P-GQDs exhibits a relatively long fluorescence lifetime and has a high quantum yield of 7.7%. Moreover, the P-GQDs show weak fluorescence quenching in the presence of acetone, allowing for the application of acetone detection. A linear relationship between fluorescence intensity and acetone concentration is obtained in the range from 0.1 nM to 50 mM.Mint Chocolate Chip Cookies with Chocolate Drizzle Made these this week. They're vegan with chocolate chips, and this mint chocolate chip cookie has me in love with mint chip. I was browsing Pinterest while I was working, trying to find the best vegan chocolate chip cookie recipe, and finally came across this one. I have to say I was so excited when it worked out that I could use the recipe for the chocolate drizzle I made for it. It's the same drizzle I use for chocolate cake. It's so simple, and so perfect for my needs. I could leave it out, if I wanted. Or, I could use it as a frosting on the cake. Or on the cookies. Or on the ice cream. Or anything else I can think of. It's just delicious.(New York) – The South Sudan government must hold serious talks with all opposition parties to achieve a just and lasting peace, Human Rights Watch said today. Human Rights Watch has received credible reports that government security forces carried out a mass attack on the opposition headquarters in Juba on May 23, the opening day of Ramadan. Four leading opposition figures – Salva Kiir, Riek Machar, Pagan Amum and Taban Deng Gai – were arrested and beaten during the attack, which took place in the middle of the evening, after worshipers had finished their evening prayers. "The South Sudan government and opposition party leaders should not – nor can

## **What's New In?**

receive public funds, they cannot take the position that the "deliberate ignorance" doctrine is not available to them as a defense. 8 To be sure, in certain cases, the purpose of the deliberate ignorance doctrine is to make the punishment for a substantive offense proportional to the culpability of the offender. United States v. Gaudin, 515 U.S. 506, 523, 115 S. Ct. 2310, 2324, 132 L. Ed. 2d 444 (1995) (stating that "[d]eliberate ignorance" is "an elaborate and sophisticated way to commmit a crime," and "is most commonly invoked... when the defendant lacks knowledge of a fact"). For example, "deliberate ignorance" can be applied in drug cases to show that the defendant knows of the existence of the crime's illegality but his culpability is based on the purposeful avoidance of learning its existence. United States v. O'Campo, 973 F.2d 1015, 1019 (11th Cir. 1992). In such circumstances, the defendant becomes cognizant of the illegal conduct and should be held to account for that conduct because he consciously chose to become ignorant.3 By contrast, in this case, the deliberate ignorance doctrine is being used to punish a defendant who knowingly and willingly lied to potential witnesses and then later blamed his offense on his own incompetence, rather than on a plan conceived by others. Unlike the drug user in O'Campo, Mr. Maloy is not being punished for assuming the risk of using 3 The defendant's subjective mental state should not be the basis of the government's selective enforcement of the law. Instead, the government is obligated to enforce all laws equally and to pursue substantial penalties against those found guilty of any crime, regardless of the reason the crime was committed. United States v. Batchelder

**System Requirements For Adobe Photoshop 2021 (Version 22.2):**

2GB of RAM Videos can be viewed on the following systems: LG Nitro 2 Samsung Galaxy S II Neo Asus MeMO Pad 7" Samsung Galaxy Ace 2 Crayon Pixel Phablet Xiaomi MiPad Samsung Galaxy S II Samsung Galaxy Tab 7" Sony Xperia Tablet HTC Flyer Lenovo ThinkPad Tablet Dell Xoom Motorola Xoom

<https://adarsi.org/cursos/blog/index.php?entryid=3092> <https://trello.com/c/LwA3zp23/57-adobe-photoshop-2021-version-2200-torrent-free-download-3264bit> [https://medkonnet.com/upload/files/2022/07/f99AI2mZZRVqYJyuqOIi\\_05\\_f4e5a49b6941549d8aec31e8a7204c3d\\_file.pdf](https://medkonnet.com/upload/files/2022/07/f99AI2mZZRVqYJyuqOIi_05_f4e5a49b6941549d8aec31e8a7204c3d_file.pdf) <https://malekrealty.org/photoshop-cc-2018-version-19-install-crack/> [https://www.wooldridgeboats.com/wp-content/uploads/2022/07/Adobe\\_Photoshop\\_2021\\_Version\\_2210.pdf](https://www.wooldridgeboats.com/wp-content/uploads/2022/07/Adobe_Photoshop_2021_Version_2210.pdf) [https://battlefinity.com/upload/files/2022/07/rOe8YLGKOsVcFyAyylPc\\_05\\_21141ae4927a72b13d2edda64542911c\\_file.pdf](https://battlefinity.com/upload/files/2022/07/rOe8YLGKOsVcFyAyylPc_05_21141ae4927a72b13d2edda64542911c_file.pdf) [https://www.pizzapascalina.it/wp-content/uploads/Photoshop\\_CS3.pdf](https://www.pizzapascalina.it/wp-content/uploads/Photoshop_CS3.pdf) <https://dmmc-usa.com/wp-content/uploads/2022/07/encycar.pdf> <https://www.cameraitacina.com/en/system/files/webform/feedback/folwail559.pdf> <https://4g89.com/adobe-photoshop-cc-crack-patch-march-2022/> <https://aulasvirtuales.zaragoza.unam.mx/cv/blog/index.php?entryid=11203> <http://clamivfrac.yolasite.com/resources/Adobe-Photoshop-CC-2015-Version-17-With-License-Key--License-Key-Download-2022-New.pdf> <https://en-media.tv/advert/adobe-photoshop-2021-version-22-4-patch-full-version-activation-code-with-keygen-for-windows-april-2022/> <http://infoimmosn.com/?p=16183> [https://www.tarunno.com/upload/files/2022/07/yRV2yl5VEsPYCiolHogP\\_05\\_f4e5a49b6941549d8aec31e8a7204c3d\\_file.pdf](https://www.tarunno.com/upload/files/2022/07/yRV2yl5VEsPYCiolHogP_05_f4e5a49b6941549d8aec31e8a7204c3d_file.pdf) <https://dhakahalalfood-otaku.com/photoshop-free-download/> <https://houstonhousepc.com/wp-content/uploads/2022/07/daphwyll.pdf> <http://galaxy7music.com/?p=49568> <https://maniatech-academy.co.uk/blog/index.php?entryid=5> <https://isihomeopatia.com.br/blog/index.php?entryid=3049> <https://www.grupnaudi.com/fr/system/files/webform/photoshop-2022-version-232.pdf> [https://myinfancy.com/upload/files/2022/07/7MX8gWZvcVQXSr6IrgE7\\_05\\_f4e5a49b6941549d8aec31e8a7204c3d\\_file.pdf](https://myinfancy.com/upload/files/2022/07/7MX8gWZvcVQXSr6IrgE7_05_f4e5a49b6941549d8aec31e8a7204c3d_file.pdf) <http://dponewsbd.com/?p=16487> <http://cipheadquarters.com/?p=27692> <https://meuconhecimentomeutesouro.com/photoshop-2022-serial-key-license-code-keygen-mac-win-updated/> <http://www.7daystobalance.com/advert/adobe-photoshop-cc-2015-version-17-with-license-key-free-download-latest-2022/> <https://www.mozideals.com/advert/adobe-photoshop-cs4-activation-code-with-keygen/> <http://emforma.cm-amadora.pt/blog/index.php?entryid=5002> <https://dev.izyflex.com/advert/photoshop-2021-version-22-4-1-download-for-pc-updated-2022/> <https://www.7desideri.it/adobe-photoshop-2021-version-22-4-3-product-key-download-for-windows-latest-2022/>